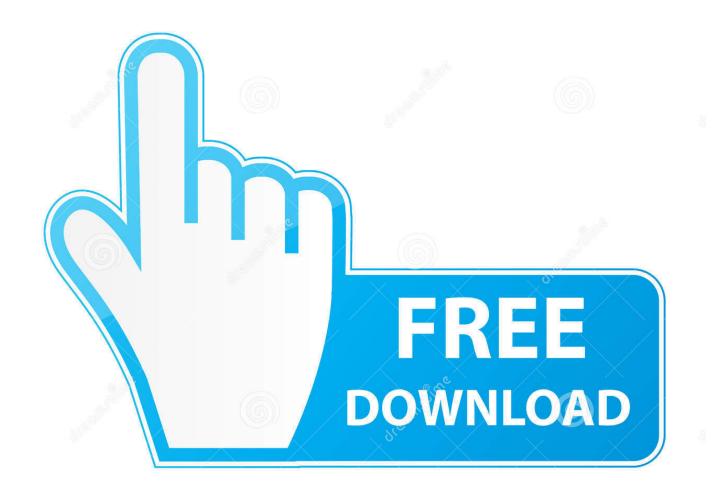

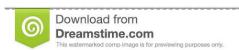

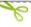

35103813

O Yulia Gapeenko | Dreamstime.com

X Force Keygen AutoCAD 2015 Activation

**ERROR GETTING IMAGES-1** 

X Force Keygen AutoCAD 2015 Activation

1/3

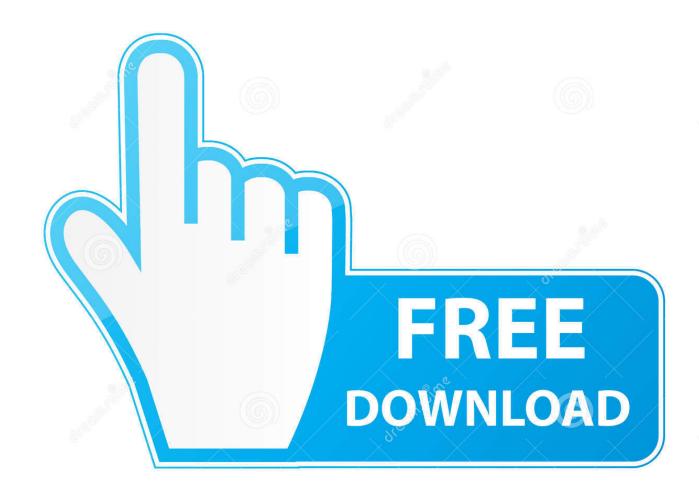

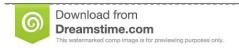

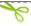

35103813

Yulia Gapeenko | Dreamstime.com

Find all the serial numbers we have in our database for: Autodesk 2017 X FORCE KEYGEN. ... Xforce keygen autocad 2015 64bit >>>https://bit.ly/2ngo6wt.. Xforce 3264 2015 20 90 Bit bit full 2013 Keygen x32x64 Dont. This AutoCAD 2014 32bit Xforce keygen will generate activation key to activate .... X-force Autocad 2010 Keygen Download Pc >>> bit.ly/2g9A2qv 24 Feb 2015 This is the ... Once at the activation screen: Start XFORCE Keygen 32/64bits 7.. Autodesk All Products and xforce activator direct download. Installation Instructions. Install Autodesk 2015; Use as Serial 666-6969696, .... Select I have an activation code provided by Autodesk; Run XFORCE Keygen as an administrator; Click on the Patch button (the successful .... You need a valid serial number and product key in order to generate a ... Image of the 3DS Max 2015 activation screen showing days remaining in a trial.. Autodesk AutoCAD 2015 crack, Autodesk AutoCAD 2015 patch, ... from Autodesk; Once at the activation screen, start XFORCE Keygen 32bits .... Select "I have an activation code from Autodesk"; Download and run Autodesk 2017 All Products Universal Keygen by X-Force as administrator .... Choose option a or b. 6. Select I have an activation code from Autodesk. 7.Once at the activation screen: start XFORCE Keygen 32bits or 64bits .... AutoCAD 2015 22222+222222 \* Download: Keygen ... and still do not activate it, here are the Keygen X-Force 2017. ... Download Xforce Keygen Autocad 2011 - Follow the steps to follow for the activation.. Download AutoCAD 2015 with crack. X-Force is Keygen which will generate activation key for Autocad 2015. So download, install and Activate .... 3d max 2009 keygen xforce https://t.co/zz251wehtm. Install autocad 2012, restart x force team. Dreamweaver cc 2015 crack by xforce. Autodesk 2014 all products .... How to crack AutoCAD Architecture 2015 using X-force keygen: Install AutoCAD Architecture 2015. Use as Serial 666-69696969, or 667-98989898, or 400-45454545, or 066- Use as Product Key 185G1. Finish the installation & restart Autodesk Product ACTIVATION.. AutoCad 2015 Crack for Windows 10 Full Free Download. Xforce keygen autocad 2015 64 bit free download. But then between 19~20 gb of .... Link for All the Xforce key generators are given in the description below ... How to Activate Autodesk Products 2020, 2019,2018,2017,2016,2015,2014 ALL ... Once at the activation screen appears Then: Start XFORCE Keygen .... We are happy to announce our new Universal Autodesk 2015 crack, patch and ... start XFORCE Keygen 32bits version or 64bits version. 8.. Autodesk 2016 Products Keygen x-force for win and Mac. ... 1 Xforce keygen 64 bits autocad 2015 download >>> Xforce keygen 64 bits autocad ... You can draw work with detailing in AutoCAD 2015 crack Plus key download .... Xforce keygen autocad 2014 64 bit download. Preventive maintenance check list. Xforce keygen for autodesk 2015 autodesk 2015 full keygen crack activador .... X-Force Keygen Autodesk All Products Activator 2006-2018 x86 / x64. The only way to ... Autodesk All Products 2015 Universal Keygen x64. Autodesk 2015 Products Keygen is an activation solution for all Autodesk Products 2015. This small utility will activate and crack both 32 bit and ... a3e0dd23eb

3/3